# PluginPreview

## A [Wiki Plugin](https://doc.tiki.org/Wiki-Plugins) added to [Tiki18](https://doc.tiki.org/Tiki18)

A Wiki Plugin to preview files from the file gallery. Allows the user to generate animated gifs from videos, and scaled previews for images and videos.

Starting in [Tiki20](https://doc.tiki.org/Tiki20), can preview more file types via [unoconv](https://doc.tiki.org/unoconv). It requires appropriate tools on the server to convert file to HTML. See requirements at

<https://packagist.org/packages/media-alchemyst/media-alchemyst> , and these have been added to Tiki [Check.](https://doc.tiki.org/Server-Check)

### Parameters

Enabled to generate preview of images or video files *Introduced in Tiki 18. Required parameters are in* **bold**. [Go to the source code](https://gitlab.com/tikiwiki/tiki/-/blob/master/lib/wiki-plugins/lib/wiki-plugins/wikiplugin_preview.php)

*Preferences required:* wikiplugin\_preview

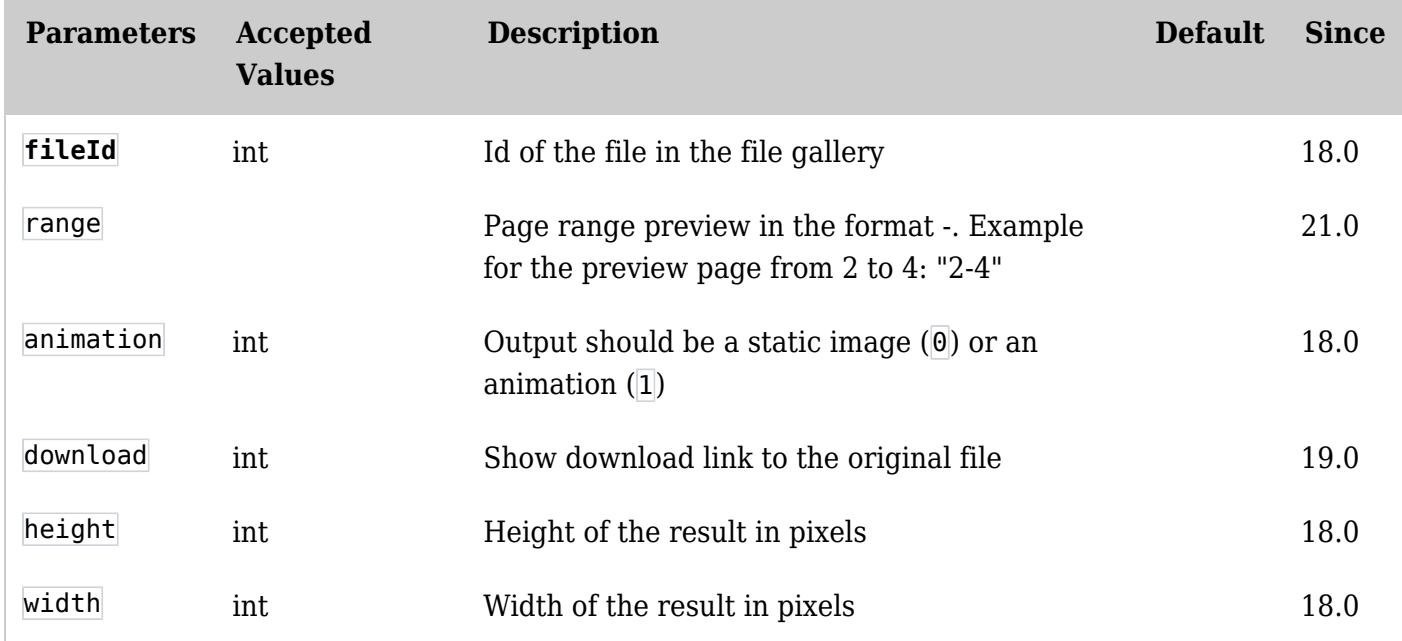

## Preview PDF and other documents

The preview pdf and other document formats, media-alchemyst package is required. Also ensure that the system is configured to avoid Document to Image conversion issues. [Media-](https://doc.tiki.org/tiki-index_raw.php?page=Media+Alchemyst#Document_to_Image_issues)[Alchemyst - Document to Image issues](https://doc.tiki.org/tiki-index_raw.php?page=Media+Alchemyst#Document_to_Image_issues)

#### **Notes**

Original commit:<http://sourceforge.net/p/tikiwiki/code/64528>

## Related

If your files are public, you can also use [PluginWebDocViewer](https://doc.tiki.org/PluginWebDocViewer)